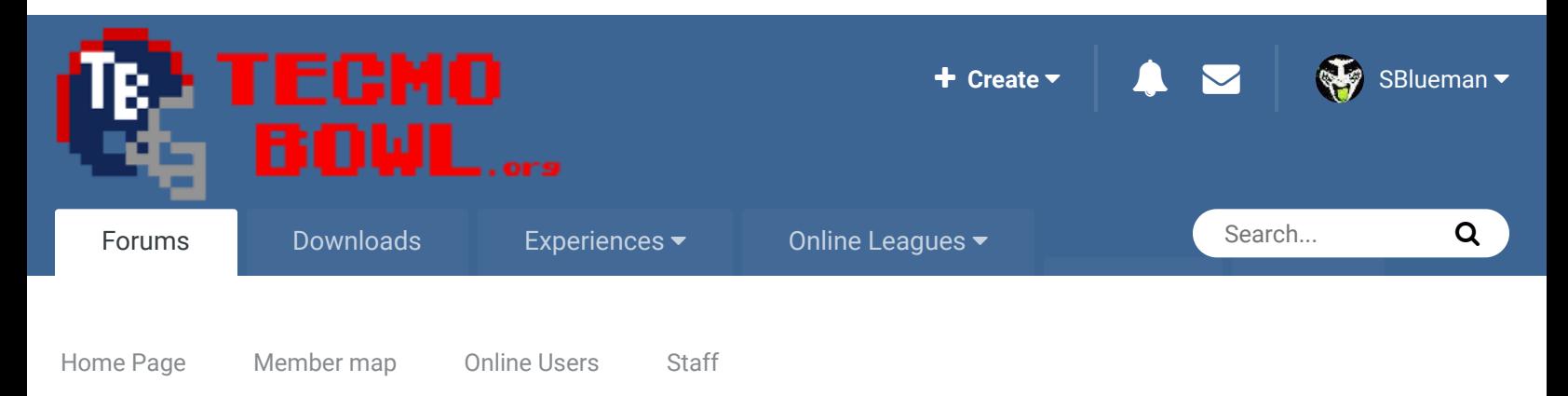

Follow 0

A Home > Forums > Hacking/Emulation > Hacking Documentation > Mark site read Mark site read Mini-helmets for NFC West? (cxrom 32 team NES TSB)

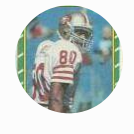

# Mini-helmets for NFC West? (cxrom 32 team NES TSB)

By buck, February 29, 2008 in Hacking Documentation

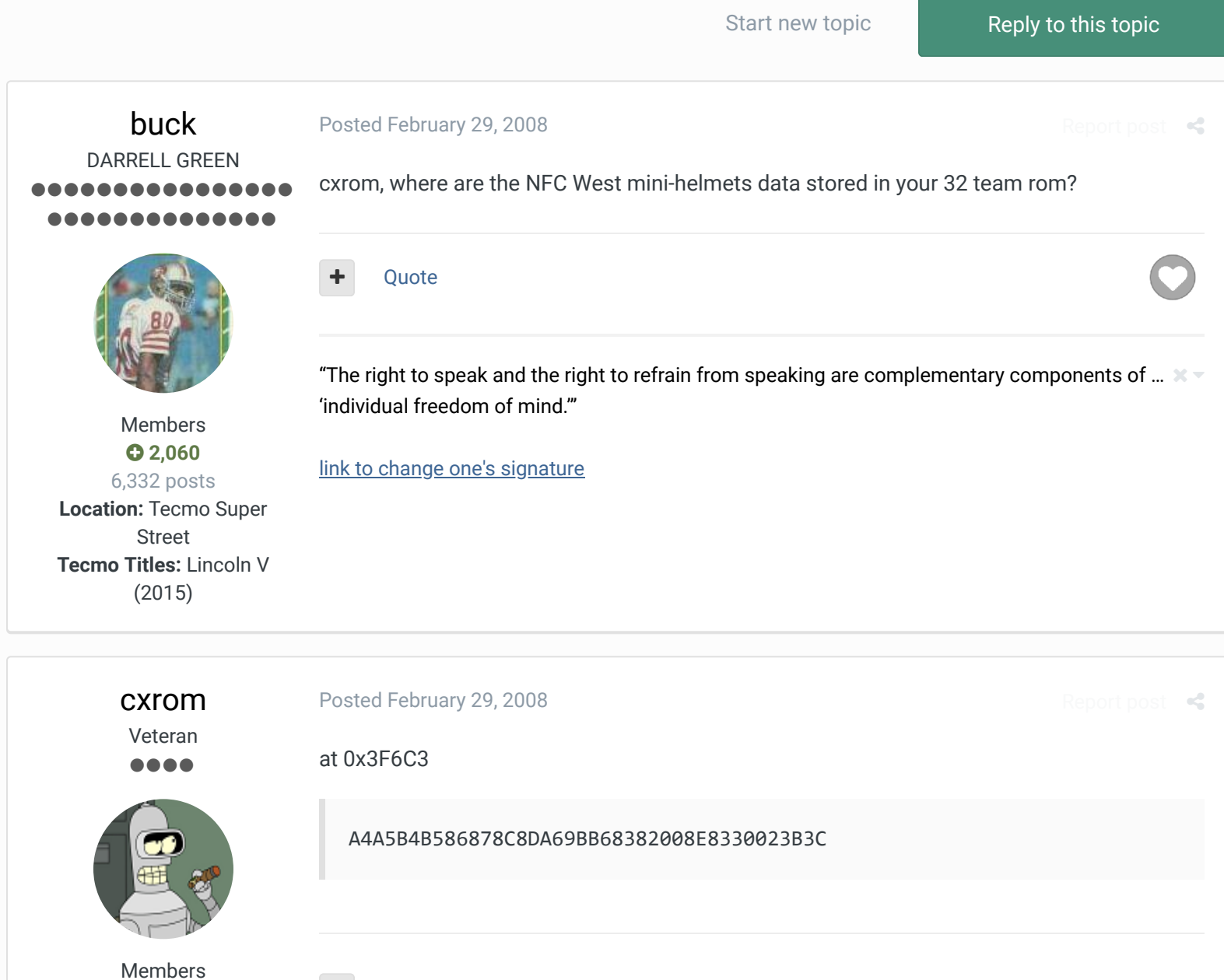

 $\Box$   $\land$   $\Box$ 

#### $O$  19 373 posts **Location:** Phoenix, AZ

Quote

# buck DARRELL GREEN ........ ..............

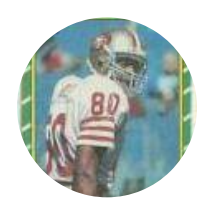

Members  **2,060** 6,332 posts

**Location:** Tecmo Super Street **Tecmo Titles:** Lincoln V (2015)

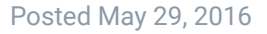

stumped again at these NFC west minis. if I don't mess with them for a while I tend to forget how they work. anyways, I simply need to slide the "special tile" for the ARZ down a couple of notches so that it lines up with the ARZ logo (I slid the ARZ logo down x08).

I do not understand where the variable is to position the ARZ special tile. in my rom, said ARZ special tile is C6.

see attached png for reference.

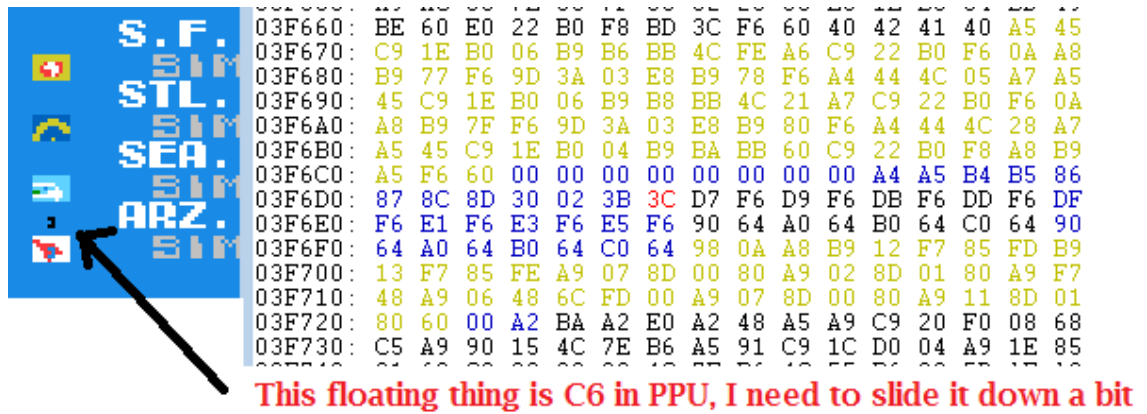

#### Quote

"The right to speak and the right to refrain from speaking are complementary components of …  $\hspace{0.1mm}$   $\hspace{0.1mm}$   $\hspace{0.1mm}$ 'individual freedom of mind.'"

link to change one's signature

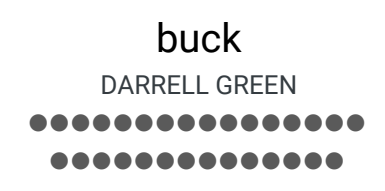

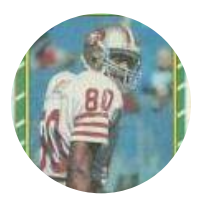

Members  **2,060** 6,332 posts

#### Posted May 29, 2016

figured it out. simple and stupid. It is up there with the other regular mini stuff x23bc0 area. just had to shift it down like I shifted all the non-nfc west team special tiles. I don't know why those damn minis mess with my head so much.

Quote

bruddog reacted to this

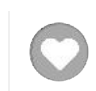

1

 $\mathbb{R}^2$ 

Report post  $\mathbf{\le}$ 

"The right to speak and the right to refrain from speaking are complementary components of …  $\hspace{0.1mm}$   $\hspace{0.1mm}$   $\hspace{0.1mm}$ 'individual freedom of mind.'"

**Location:** Tecmo Super Street **Tecmo Titles:** Lincoln V (2015)

link to change one's signature

# bruddog Down with button mashing ................ ..............

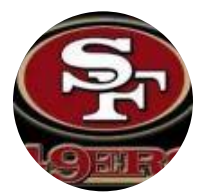

Moderators

 **3,074** 11,466 posts **Location:** Ca Posted May 29, 2016

The highlighted 3C isn't actually the tile. Here is the FCEUX logic I went through. I'm working off a slightly different rom but the logic is the same. Knowing the tile ID for the sprite I did a quick search in sprite memory (\$200-\$2FF)

The data is layed out as follows Y coord, tile ID, attributes, x coord

Then I found the tile ID F9 at 0x2FD. Then I set a write breakpoint for that address. You'd want to set the breakpoint once you are at the main menu. Ideally if you know the tile you could add a further condition like A==#F9. A is the accumulator and is usually loaded with the data to be stored.

Once it breaks you get this in the FCEUX window

 08:A7F6:B9 52 BC LDA \$BC52,Y @ \$BCDA = #\$F9 08:A7F9:9D 01 02 STA \$0201,X @ \$02FD = #\$F9

If you hover over the A7F6 with the cursor you'll see at the bottom of the debug window the offset in the rom its executing from which in this case is 0x22806. So where is it getting the data from? Well in that line we see @BCDA. B would add 0x1000 to the current offset+ the head offset of 0x10 so the tile data is

at 0x23CEA. The Y coordinate is the byte before that at 0x23CE9.

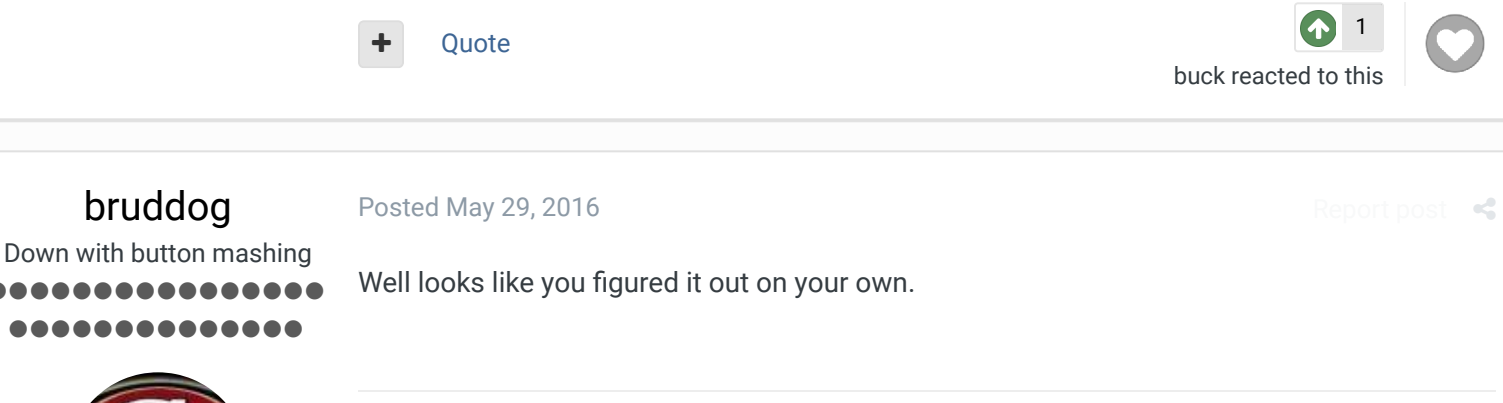

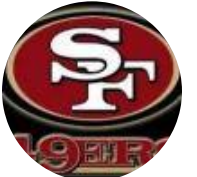

bruddog

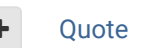

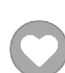

Report post  $\leq$ 

#### Moderators

 **3,074** 11,466 posts **Location:** Ca

buck DARRELL GREEN ,,,,,,,,, ........

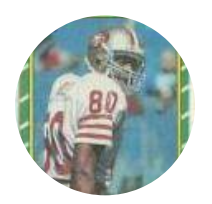

Members  **2,060** 6,332 posts **Location:** Tecmo Super Street **Tecmo Titles:** Lincoln V (2015)

#### Posted May 29, 2016

 $\overrightarrow{C}$ 

#### **On 5/29/2016 at 7:56 PM, bruddog said:**

The highlighted 3C isn't actually the tile. Here is the FCEUX logic I went through. I'm working off a slightly different rom but the logic is the same. Knowing the tile ID for the sprite **I did a quick search in sprite memory** (\$200-\$2FF)

The data is layed out as follows Y coord, tile ID, attributes, x coord

Then I found the tile ID F9 at 0x2FD. Then I set a write breakpoint for that address. You'd want to set the breakpoint once you are at the main menu. Ideally if you know the tile you could add a further condition like A==#F9. A is the accumulator and is usually loaded with the data to be stored.

Once it breaks you get this in the FCEUX window

 08:A7F6:B9 52 BC LDA \$BC52,Y @ \$BCDA = #\$F9 08:A7F9:9D 01 02 STA \$0201,X @ \$02FD = #\$F9

If you hover over the A7F6 with the cursor you'll see at the bottom of the debug window the offset in the rom its executing from which in this case is 0x22806. So where is it getting the data from? Well in that line we see @BCDA. B would add 0x1000 to the current offset+ the head offset of 0x10 so the tile data is

at 0x23CEA. The Y coordinate is the byte before that at 0x23CE9.

thanks for the tips, I will have to try this method out sometime. by "sprite memory" do you mean the PPU Memory?

#### **Quote**

"The right to speak and the right to refrain from speaking are complementary components of …  $\,$   $\,$   $\,$   $\,$ 'individual freedom of mind.'"

link to change one's signature

# bruddog

Down with button mashing ........... ........

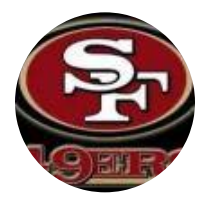

Moderators

 **3,074** 11,466 posts **Location:** Ca Posted May 29, 2016

No I mean CPU memory. The CPU memory contains the sprite information that get copied one per frame.

The link below also contains info about the sprite attribute byte. http://wiki.nesdev.com/w/index.php/PPU\_OAM

### **"DMA**

Most programs write to a copy of OAM somewhere in CPU addressable RAM (**often \$0200-\$02FF**) and then copy it to OAM each frame using the OAMDMA (\$4014) register. Writing N to this register causes the DMA circuitry inside the 2A03/07 to fully initialize the OAM by writing OAMDATA 256 times using successive bytes from starting at address \$100\*N). The CPU is suspended while the transfer is taking place.

The address range to copy from could lie outside RAM, though this is only useful for static screens with no animation.

Not counting the OAMDMA write tick, the above procedure takes 513 CPU cycles (+1 on odd CPU cycles): first one (or two) idle cycles, and then 256 pairs of alternating read/write cycles. (For comparison, an unrolled LDA/STA loop would usually take four times as long.)"

Quote

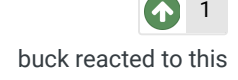

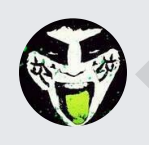

 $\heartsuit$  Reply to this topic...

**GO TO TOPIC LISTING**

RECENTLY BROWSING 1 MEMBER

SBlueman

▲ Home > Forums > Hacking/Emulation > Hacking Documentation > Nini-helmets for NFC West? (cxrom 32 team NES TSB)

/

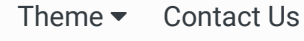

TecmoBowl.org Powered by Invision Community